## **Petition for Admission to Practice**

The U.S. District Court for the District of Connecticut is a NextGen CM/ECF court.

In order to request admission to practice, you must have an upgraded individual PACER account. If you do not have an upgraded individual PACER Account, click HERE for procedures.

Once you have a PACER Account, follow the steps below to request filing access.

- 1. Navigate to <a href="https://www.pacer.gov">www.pacer.gov</a>
- 2. Click Manage My Account at the very top of the page

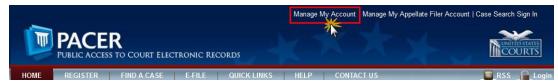

3. Login with your upgraded individual PACER account username and password

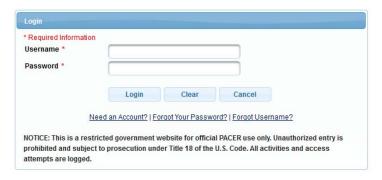

4. Click on the Maintenance tab

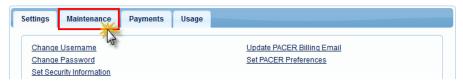

5. Select Attorney Admission/E-File Registration

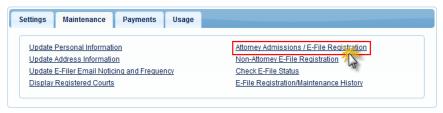

Select U.S. District Courts as the Court Type and Connecticut District Court as the Court. Click Next.

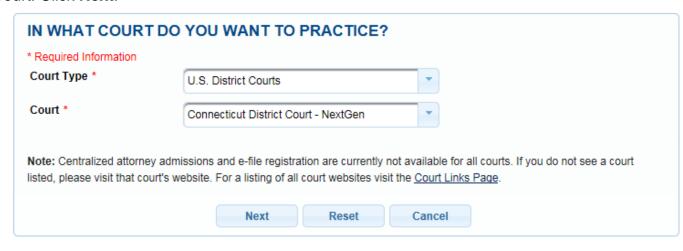

7. Select Attorney Admissions and E-File

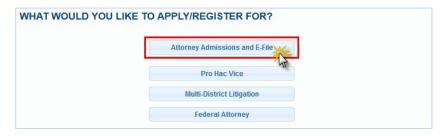

8. Complete all five sections of the required registration information:

## **Attorney Bar Information:**

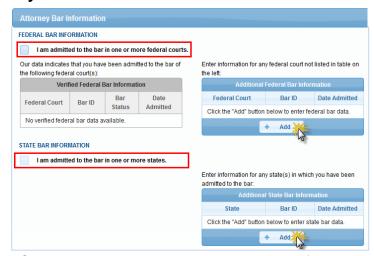

- a. Check one or both boxes to indicate the federal or state courts to which you are admitted.
- b. Click on the **+Add** button to select and add the state and/or federal court(s) to which you are admitted.

## **Sponsoring Attorney:**

a. Enter the required information for one of the attorneys sponsoring you.

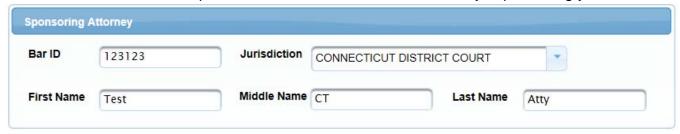

## **Attorney Information:**

a. Enter your **personal information** and acknowledge the admission fee, or request a waiver of fees.

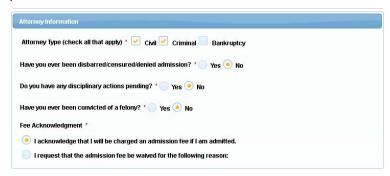

#### **Document Upload:**

a. Click the **Upload** button, then **+Browse** to attach both the **Certificates from Two Active Members of this Court's Bar** and the **Certificate(s) of Good Standing** from your State Bar(s). \*\*Note that all documents for each category should be saved and uploaded as one PDF document\*\*

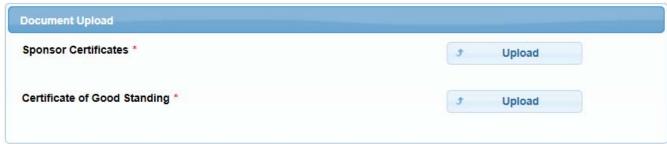

# Additional Attorney Information Required by Court: a. Answer all questions and click **Next**.

| 1. What is th                                                                                                    | e address at which you reside? *                                                                                                    |
|----------------------------------------------------------------------------------------------------|----------------------------------------------------------------------------------------------------|
|                                                                                                    | harded and an instruction found in perhaps and found that are                                                                                                    |
|                                                                                                    | previously admitted as a pro hac vice attorney in the District of ? If so, please list your assigned pro hac vice number. *                                                                                                    |
| you received<br>field. The yea                                                                                                | le, please provide the following educational information: The year your undergraduate degree, from which university and in what ar you received your J.D. or LL.B, and from which university. The eived your LL.M, and from which university. *                                                                                                    |
| 4. How long                                                                                                    | have you been practicing law? When did you start practicing law? *                                                                                                    |
| United State<br>Criminal Pro                                                                                                  | carefully studied the jurisdictional provisions of Title 28 of the s Code, the Federal Rules of Civil Procedure, the Federal Rules of cedure, and the Local Rules of the United States District Court for of Connecticut? *                                                                                                    |
| of the United certificates in to practice in petitioner's vertitioner has the bar; how petitioner's pudd they supdid they sup | uploaded your sponsoring certificates from two members of the Bar<br>I States District Court for the District of Connecticut? These<br>nust state the following: Where and when the sponsor was admitted<br>in this Court; that the sponsor has direct knowledge of the<br>work in a professional legal capacity for at least six months; that the<br>is good professional character; that the petitioner is experienced at<br>long and under what circumstances the sponsor has known the<br>professional character and experience as an attorney (For example,<br>ervise your work directly? Did they assist you with casework? Were<br>usel or opposing counsel?); and that the sponsor knows of no fact |

9. Complete the personal information on the **E-File Registration** screen and click **Next**. Note that HTML is the preferred Email Format.

COMPLETE ALL SECTIONS OF E-FILE REGISTRATION

| Role in Court                          | Attorney                                                                                                    |  |
|----------------------------------------|----------------------------------------------------------------------------------------------------|--|
| Title                                  | Attorney                                                                                                    |  |
|                                        | Attorney                                                                                                    |  |
|                                        | You may also enter a different address from the one provided for your CSO account. ss. Checking this will clear the address fields below. |  |
| Firm/Office                            | Carson and Carson                                                                                                    |  |
| Unit/Department                        |                                                                                                    |  |
| Address *                              | 700 Main St.                                                                                                    |  |
| Room/Suite                             |                                                                                                    |  |
| City *                                 | Hartford                                                                                                    |  |
| State *                                | Connecticut                                                                                                    |  |
| County *                               | (WATTOON)                                                                                                    |  |
| County                                 | HARTFORD                                                                                                    |  |
| Zip/Postal Code *                      | 06103                                                                                                    |  |
| Country *                              | United States of America                                                                                                    |  |
| Primary Phone *                        | 860-240-1991                                                                                                    |  |
| Alternate Phone                        |                                                                                                    |  |
| Text Phone                             |                                                                                                    |  |
| Fax Number                             |                                                                                                    |  |
| Additional Filer Information           |                                                                                                    |  |
| Already Admitted at Court              | Select Court                                                                                                    |  |
| Court Bar ID                           |                                                                                                    |  |
| Other Names Used                       |                                                                                                    |  |
| Most Recent Case                       |                                                                                                    |  |
| in court where you are<br>registering) |                                                                                                    |  |
| Delivery Method and Format             |                                                                                                    |  |
|                                        | Checking this will clear the primary email fields below.                                                                                  |  |
| Primary Email *                        | ctdcherylcarson@outlook.com                                                                                                    |  |
| Confirm Primary Email *                | ctdcherylcarson@outlook.com                                                                                                    |  |
| Email Frequency *                      | At The Time of Filing (One Email pe                                                                                                    |  |
| Email Format *                         | HTML                                                                                                    |  |

- 10. Set default payment information if desired (not required). Click **Next** when finished, or to bypass this screen. You can add a credit card or ACH payment method for each of the following fee types (Please note that this Court does not accept ACH payment for Attorney Admissions):
  - P: PACER search fees
  - E: Filing fees
  - A: Admissions/renewal fees

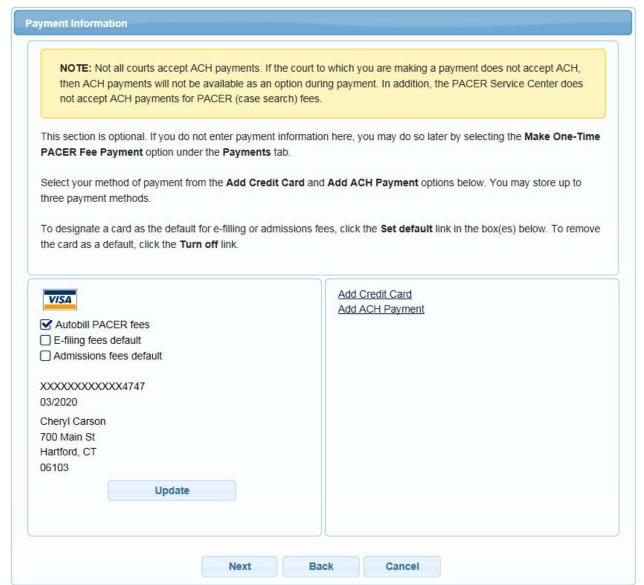

To use the same account for multiple fee types, once account information is entered, click on the letter(s) on the left to designate the entered payment method to that account. The letter icon will turn from grey to blue once it has been designated an account.

11. Check the **Acknowledgment of Policies and Procedures for Attorney Admissions** box and the two **Attorney E-Filing Terms of Use** acknowledgment boxes.

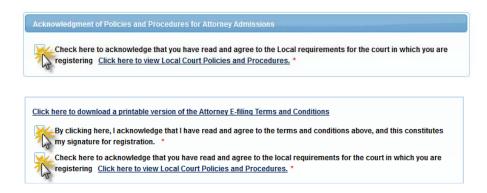

12. Click **Submit**. The Court will review your admission request and you provide you with further instructions (including a link to pay the admission fees online) via email. Please note that you must pay your admission fee online. After your admission fee is paid, your application will be reviewed for eligibility and you may be contacted for further information or to correct deficiencies if any exist. If your eligibility is confirmed, you will be scheduled for an admissions ceremony at one of our 3 seats of court. Once you have been formally admitted, your account will be activated and you will be able to file.